## THE ULTIMATE GUIDE TO CREATING COMPELLING CONTENT THAT CONVERTS

# **TABLE OF CONTENTS:**

# **Introduction CHAPTER 1: CRAFTING COMPELLING CONTENT**

- Understanding Your Audience
- IDENTIFYING CONTENT GOALS
- CHOOSING THE RIGHT CONTENT FORMATS
- $\bullet$  WRITING ENGAGING HEADLINES AND HOOKS

## **Chapter 2:ContentCreation Tools and Platforms**

- OPTION 1: USING MICROSOFT WORD
- $\cdot$  Option 2: Using Google Docs

## **CHAPTER 3: ENHANCING YOUR CONTENT STRATEGY**

- INCORPORATING MULTIMEDIA ELEMENTS
- $\cdot$  Optimizing FOR SEO
- LEVERAGING SOCIAL MEDIA PLATFORMS
- $\bullet$  MEASURING AND ANALYZING PERFORMANCE

# **Conclusion Resources**

## THE ULTIMATE GUIDE TO CREATING COMPELLING CONTENT THAT CONVERTS

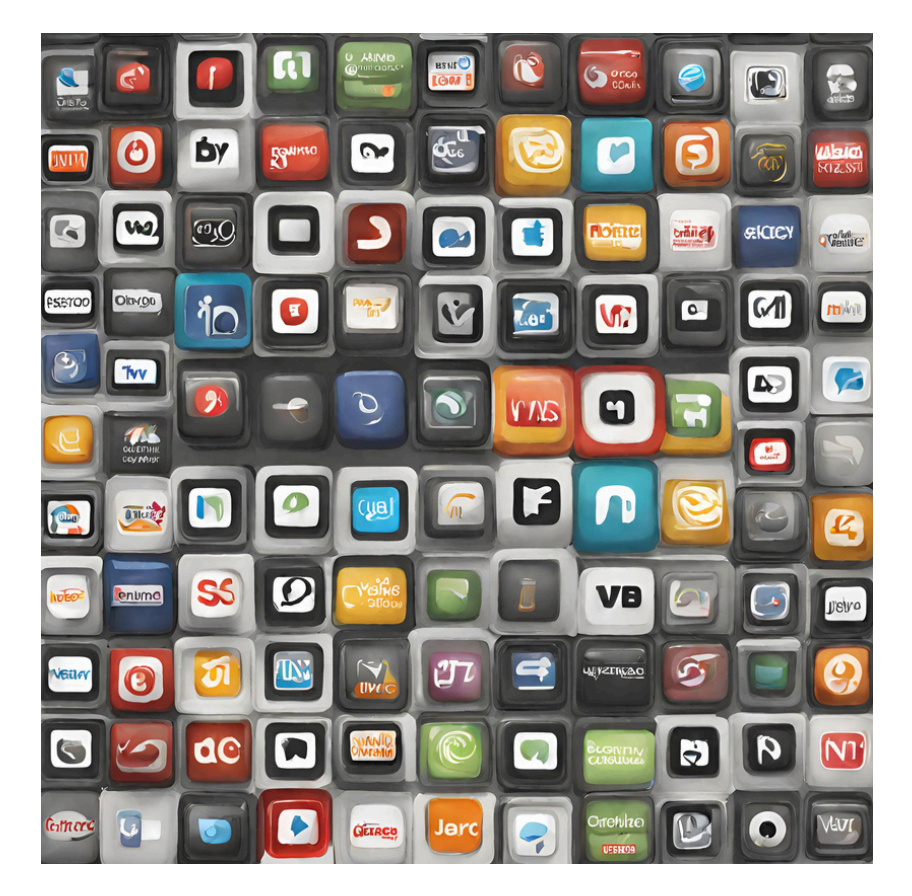

Mind [Mastery](https://mindmasterymagic.net/1140492) Magic

#### **Introduction:**

Welcome to The Ultimate Guide to Creating Compelling Content That Converts! In this comprehensive guide, you'll discover the strategies, tools, and techniques you need to craft irresistible content that captivates your audience and drives conversions.

Creating content that not only captures attention but also inspires action is essential in today's digital landscape. Whether you're a seasoned marketer, a small business owner, or a content creator looking to expand your reach, mastering the art of compelling content creation is key to achieving your goals.

Throughout this guide, we'll delve into the fundamental principles of crafting engaging content, explore practical methods for content creation, and share advanced strategies for enhancing your content strategy. By the end, you'll be equipped with the knowledge and insights to create content that not only resonates with your audience but also converts them into loyal customers and advocates for your brand.

Let's dive in and unlock the secrets to creating content that converts!

#### **Chapter 1: Crafting Compelling Content**

Crafting compelling content starts with understanding your audience. Before you begin writing or creating any content, it's crucial to have a deep understanding of who your audience is, what their needs and preferences are, and what motivates them to engage with your content.

Once you have a clear understanding of your audience, the next step is to identify your content goals. Are you looking to increase brand awareness, drive website traffic, generate leads, or boost sales? Defining your content goals will help you tailor your content strategy to achieve specific objectives.

Choosing the right content formats is also essential for creating compelling content. Depending on your audience's preferences and the nature of your content goals, you may opt for blog posts, articles, videos, infographics, podcasts, or social media posts. Experiment with different formats to see what resonates best with your audience.

Finally, writing engaging headlines and hooks is crucial for capturing your audience's attention and drawing them into your content. Your headlines should be clear, concise, and compelling, enticing readers to click and learn more. Similarly, your content's opening lines should hook readers from the start and keep them engaged throughout.

By following these steps and principles, you'll be well on your way to crafting compelling content that captivates your audience and drives conversions.

#### **Chapter 2: Content Creation Tools and Platforms**

When it comes to creating content, having the right tools and platforms can make all the difference. In this chapter, we'll explore two popular options for content creation: using Microsoft Word and Google Docs.

Microsoft Word is a widely used word processing software that offers a range of features and capabilities for creating and formatting content. Whether you're writing blog posts, articles, ebooks, or reports, Microsoft Word provides a user-friendly interface and powerful tools for crafting professional-looking content.

Google Docs, on the other hand, is a cloud-based document editing platform that offers seamless collaboration and accessibility features. With Google Docs, you can create, edit, and share documents in realtime, making it an excellent choice for teams and remote work environments.

To create content using Microsoft Word, simply open the application and start a new document. From there, you can write and format your content using the various tools and options available. Microsoft Word also offers templates and pre-designed layouts to help you get started quickly.

Similarly, creating content using Google Docs is easy and intuitive. Simply open Google Docs in your web browser, sign in to your Google account, and start a new document. You can then write, edit, and format your content using the familiar Google Docs interface.

Whether you choose to use Microsoft Word or Google Docs, both platforms offer powerful features and capabilities for creating compelling content. Experiment with different tools and options to find what works best for your content creation needs.

#### **Chapter 3: Enhancing Your Content Strategy**

Creating compelling content is just the first step. To truly maximize its impact and drive conversions, you need to enhance your content strategy with advanced techniques and strategies.

One effective way to enhance your content strategy is by incorporating multimedia elements into your content. Whether it's images, videos, infographics, or interactive graphics, multimedia can help bring your content to life and engage your audience on a deeper level.

Optimizing your content for search engines (SEO) is another crucial aspect of enhancing your content strategy. By conducting keyword research, optimizing your meta tags and descriptions, and creating high-quality, relevant content, you can improve your content's visibility and attract more organic traffic to your website.

Leveraging social media platforms is also essential for enhancing your content strategy. Share your content across various social media channels, engage with your audience, and encourage them to share your content with their networks. Social media can amplify your reach and drive more traffic to your website, ultimately leading to increased conversions.

Measuring and analyzing your content's performance is key to refining your content strategy and achieving better results over time. Use analytics tools to track key metrics such as website traffic, engagement, and conversion rates. By analyzing this data, you can identify what's working well and what areas need improvement, allowing you to optimize your content strategy for maximum effectiveness.

By incorporating these advanced techniques and strategies into your content strategy, you can take your content creation efforts to the next level and drive meaningful results for your business or brand.

#### **Conclusion:**

Congratulations! You've completed The Ultimate Guide to Creating Compelling Content That Converts. Armed with the knowledge and strategies shared in this guide, you're well-equipped to create highquality content that not only captivates your audience but also drives meaningful results for your business or brand.

Remember, creating compelling content is both an art and a science. It requires creativity, strategic thinking, and a deep understanding of your audience's needs and preferences. By following the principles and techniques outlined in this guide, you can create content that not only resonates with your audience but also converts them into loyal customers and advocates for your brand.

Thank you for joining us on this journey to mastering the art of content creation. Here's to your success in creating compelling content that converts!

#### **Resources:**

## **Additional tools and resources for content creation:**

- Canva: A user-friendly graphic design platform.
- Grammarly: An AI-powered writing assistant.
- BuzzSumo: A content research tool.
- Hemingway Editor: A writing tool for improving readability.
- Trello: A project management tool.

#### **Recommended reading for further learning:**

"Content Inc.: How Entrepreneurs Use Content to Build Massive Audiences and Create Radically Successful Businesses" by Joe Pulizzi

- "Everybody Writes: Your Go-To Guide to Creating Ridiculously Good Content" by Ann Handley
- "Epic Content Marketing: How to Tell a Different Story, Break through the Clutter, and Win More Customers by Marketing Less" by Joe Pulizzi
- "Content Strategy for the Web" by Kristina Halvorson and Melissa Rach
- "The Content Code: Six Essential Strategies to Ignite Your Content, Your Marketing, and Your Business" by Mark W. Schaefer

#### We All Need [Traffic,](https://www.networkercentral.com/?40797) So Before You Read Any More Go Here Now!!

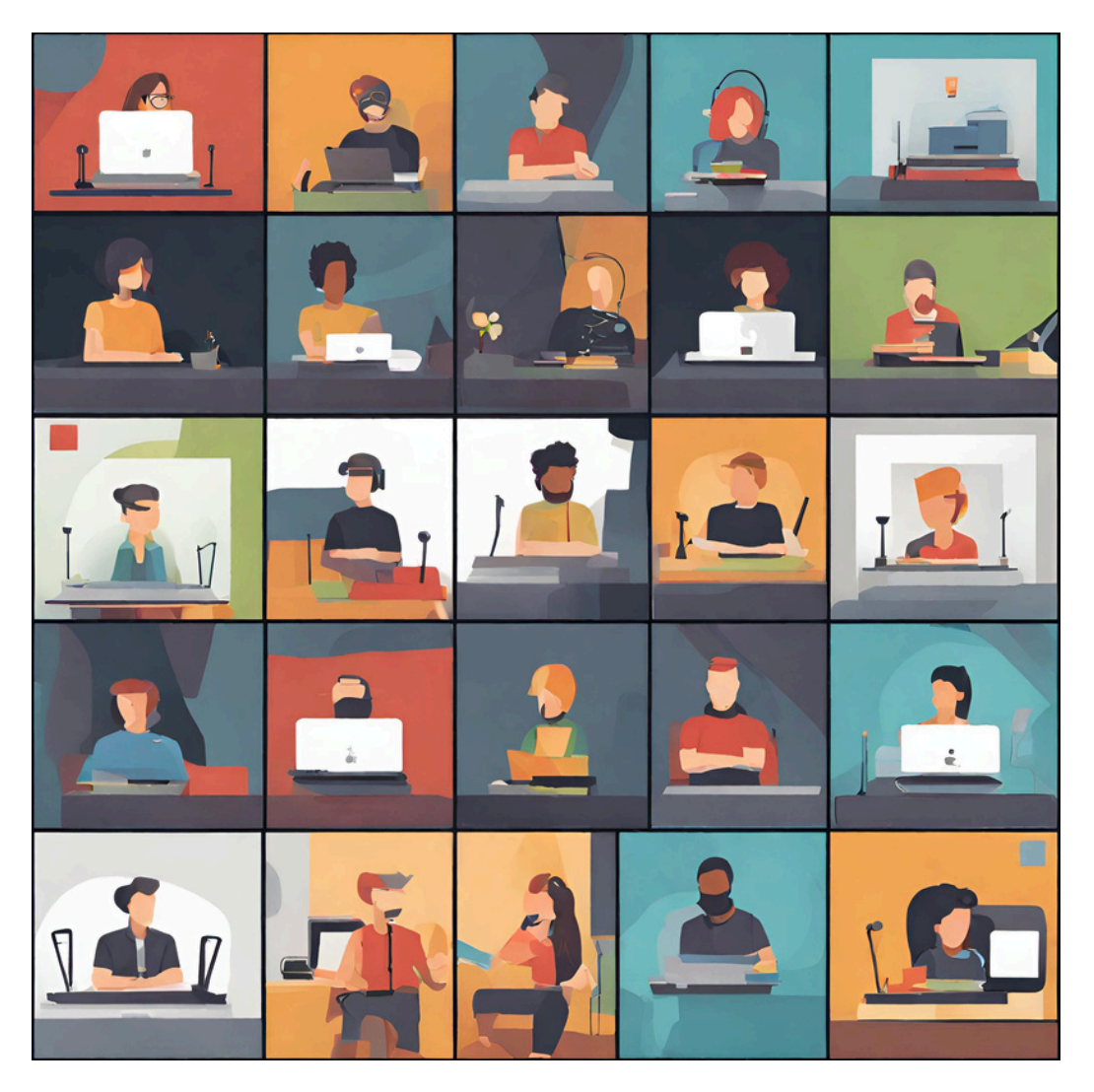

Mind [Mastery](https://mindmasterymagic.net/1140492) Magic National [L](http://h/)earn This Stuff At The [MasterMind](http://youtubevideoinfluencer.com/) Event Free

#### **Beginner's Guide to Creating an Ebook**

#### **Option 1: Using Microsoft Word**

Open Microsoft Word: Launch the Microsoft Word application on your computer.

Choose a Template (Optional): You can select a template from the available options or start with a blank document.

Write Your Content: Begin writing your ebook content directly into the Word document. Make sure to structure it with headings, subheadings, and paragraphs for easy readability.

Add Images (Optional): If your ebook includes images, illustrations, or graphs, you can insert them by selecting "Insert" > "Pictures" from the menu.

Format Your Ebook: Use the formatting tools in Word to customize the appearance of your ebook. This includes adjusting font styles, sizes, colors, and paragraph spacing.

Create a Table of Contents (Optional): If your ebook is longer than a few pages, consider adding a table of contents to help readers navigate through the content easily. You can do this by selecting "References" > "Table of Contents" from the menu.

Proofread and Edit: Once you've finished writing and formatting your ebook, carefully proofread it for any errors or typos. You can also ask a friend or colleague to review it for you.

Save Your Ebook: Save your ebook document by selecting "File" > "Save As" and choosing a file format such as PDF or Word Document.

Convert to PDF (Optional): If you want to distribute your ebook as a PDF, you can convert the Word document by selecting "File" > "Save As" and choosing PDF from the file format options.

Share Your Ebook: Congratulations! Your ebook is ready to be shared with the world. You can distribute it via email, social media, or by hosting it on a website or ebook platform.

#### **Option 2: Using Google Docs**

Open Google Docs: Go to Google Docs in your web browser and sign in to your Google account.

Start a New Document: Click on the "Blank" option to start a new document.

Write Your Content: Begin writing your ebook content directly into the Google Docs document. Similar to Word, structure it with headings, subheadings, and paragraphs.

Add Images (Optional): Insert images or graphics into your ebook by selecting "Insert" > "Image" from the menu.

Format Your Ebook: Utilize the formatting options in Google Docs to customize the appearance of your ebook, such as font styles, sizes, and colors.

Create a Table of Contents (Optional): If needed, you can create a table of contents by formatting your headings using the "Styles" menu, then selecting "Insert" > "Table of Contents" from the menu.

Proofread and Edit: Once your ebook is complete, carefully proofread and edit it for any mistakes or inconsistencies.

Save Your Ebook: Save your ebook document by selecting "File" > "Download" and choosing a file format such as PDF or Word Document.

Convert to PDF (Optional): If you prefer to distribute your ebook as a PDF, you can convert the Google Docs document to PDF format by selecting "File" > "Download" > "PDF Document (.pdf)".

Share Your Ebook: Your ebook is now ready to be shared with others. You can distribute it via email, Google Drive, or by uploading it to an ebook platform.

#### **Tips for Success:**

- Keep your content clear, concise, and organized.
- Use images and graphics to enhance your ebook's visual appeal.
- Proofread your ebook thoroughly before sharing it.
- Consider your target audience and tailor your content to meet their needs and interests.
- Experiment with different formatting options to find what works best for your ebook.

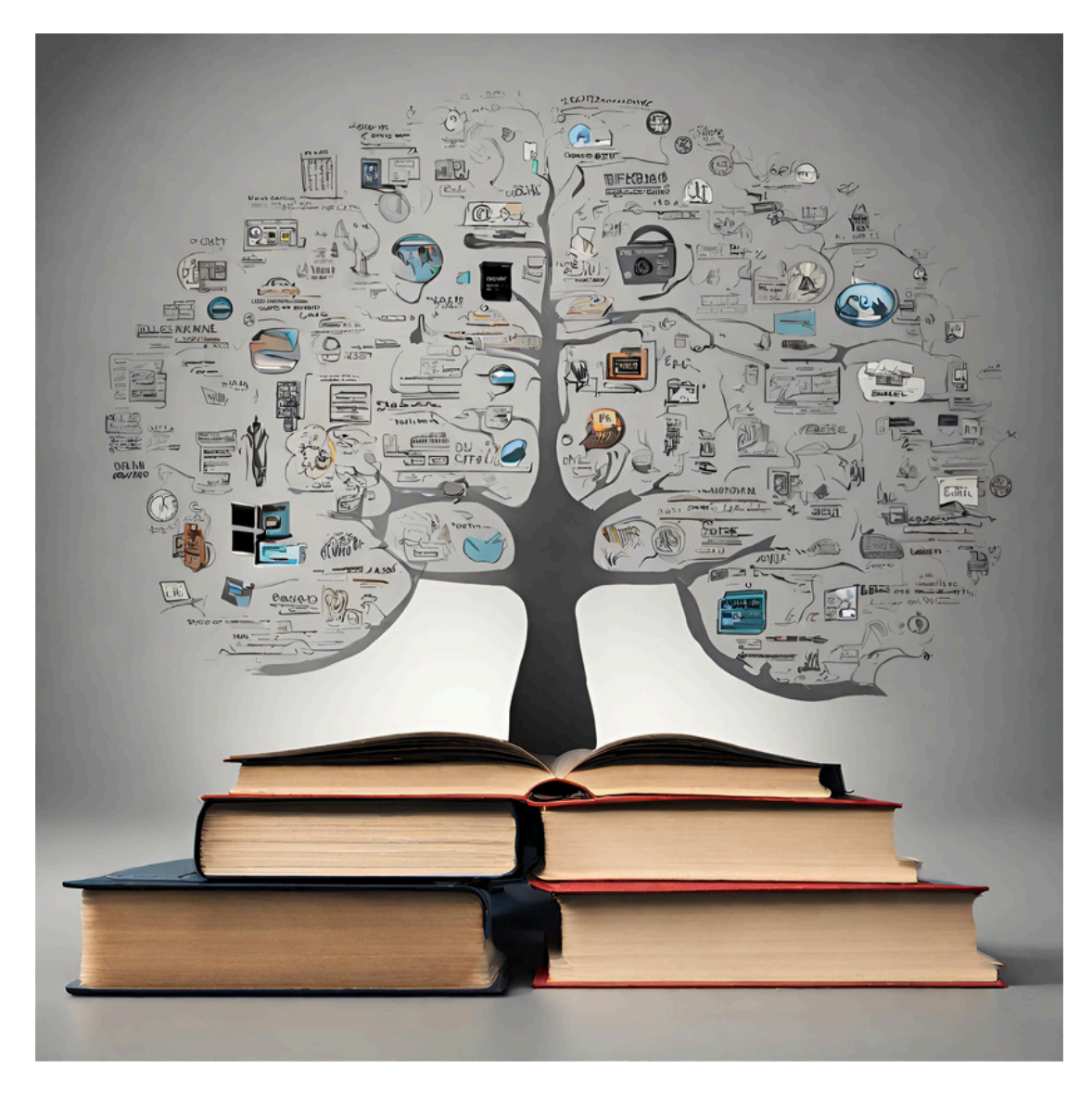

Mind [Mastery](https://mindmasterymagic.net/1140492) Magic

Create a Better Business With [MasterMind](http://youtubevideoinfluencer.com/) Training Today!

#### **To further enhance your ebook offerings and cater to your audience's needs, you can consider the following:**

Interactive Elements: Incorporate interactive elements such as quizzes, surveys, or clickable links to additional resources to engage your audience and make the reading experience more dynamic.

Multimedia Integration: Explore including multimedia elements like videos, audio clips, or interactive graphics to provide a more immersive experience for your readers.

Accessibility Features: Ensure your ebooks are accessible to a wide range of readers by including features like alt text for images, resizable fonts, and compatibility with screen readers for visually impaired individuals.

Personalization Options: Offer customizable features such as the ability to adjust font styles, color themes, or layout preferences to cater to individual reader preferences.

Value-Added Content: Provide supplementary materials such as worksheets, templates, or bonus chapters to add value to your ebooks and encourage readers to engage further with your content.

Community Engagement: Create opportunities for readers to connect with each other through discussion forums, social media groups, or live Q&A sessions related to the ebook topic.

Feedback Mechanisms: Implement feedback mechanisms within your ebooks to gather input from readers, such as surveys or comment sections, to continuously improve future iterations and better meet audience expectations.

Regular Updates: Commit to regularly updating your ebooks with new information, case studies, or relevant industry insights to ensure they remain current and valuable resources for your audience over time.

Cross-Platform Compatibility: Optimize your ebooks for compatibility across various devices and platforms, including desktop computers, tablets, and smartphones, to ensure accessibility and ease of use for all readers.

Localization: Consider translating your ebooks into different languages or tailoring content to specific regional or cultural preferences to reach a broader audience worldwide.

By incorporating these additional features and enhancements, you can elevate your ebook offerings and provide a more enriching and tailored experience for your audience.

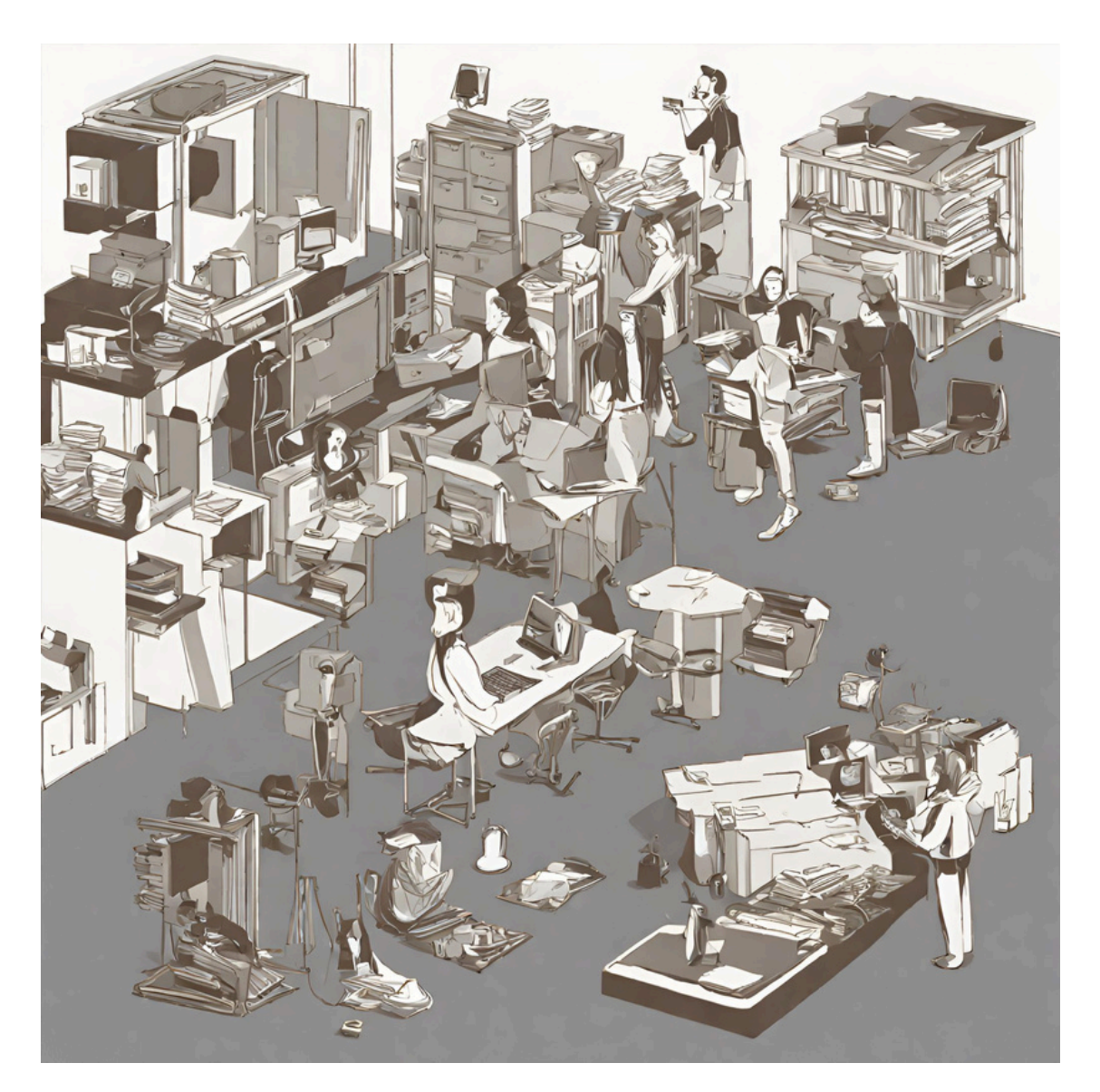

Mind [mastery](https://mindmasterymagic.net/1140492) Magic National Mearn This Stuff At The [MasterMind](http://youtubevideoinfluencer.com/) Event Free

**You can strategically place your call-to-action (CTA) within the ebook to encourage readers to engage further with your content, visit your**

#### **website, or sign up for your services. Here are a few effective placements for your CTA:**

Introduction: Include a CTA at the end of the introduction section to set the tone for the ebook and encourage readers to take action from the start.

Within Chapters: Integrate CTAs within relevant sections of each chapter where they align with the content. For example, after discussing the importance of understanding your audience, you could include a CTA prompting readers to download a free audience persona template from your website.

Conclusion: Place a prominent CTA at the end of the conclusion section to summarize key takeaways from the ebook and encourage readers to take the next step. This could be inviting them to sign up for your newsletter, download a related resource, or schedule a consultation.

Sidebar or Footer: Consider adding a persistent CTA in the sidebar or footer of each page throughout the ebook. This ensures that the CTA remains visible as readers navigate through the content, increasing the likelihood of engagement.

Resource Section: Include a CTA within the resource section directing readers to explore additional resources on your website, such as blog posts, webinars, or case studies related to the ebook topic.

Clickable Graphics or Images: Integrate clickable graphics or images within the ebook that lead directly to your website, landing page, or lead magnet. This visual element can attract attention and prompt immediate action from readers.

**Remember to make your CTA clear, concise, and actionable, and provide a compelling reason for readers to take the desired action. Whether it's downloading a resource, subscribing to your newsletter, or contacting you for more information, ensure that the CTA aligns with the value proposition of your ebook and offers a meaningful benefit to your audience.**

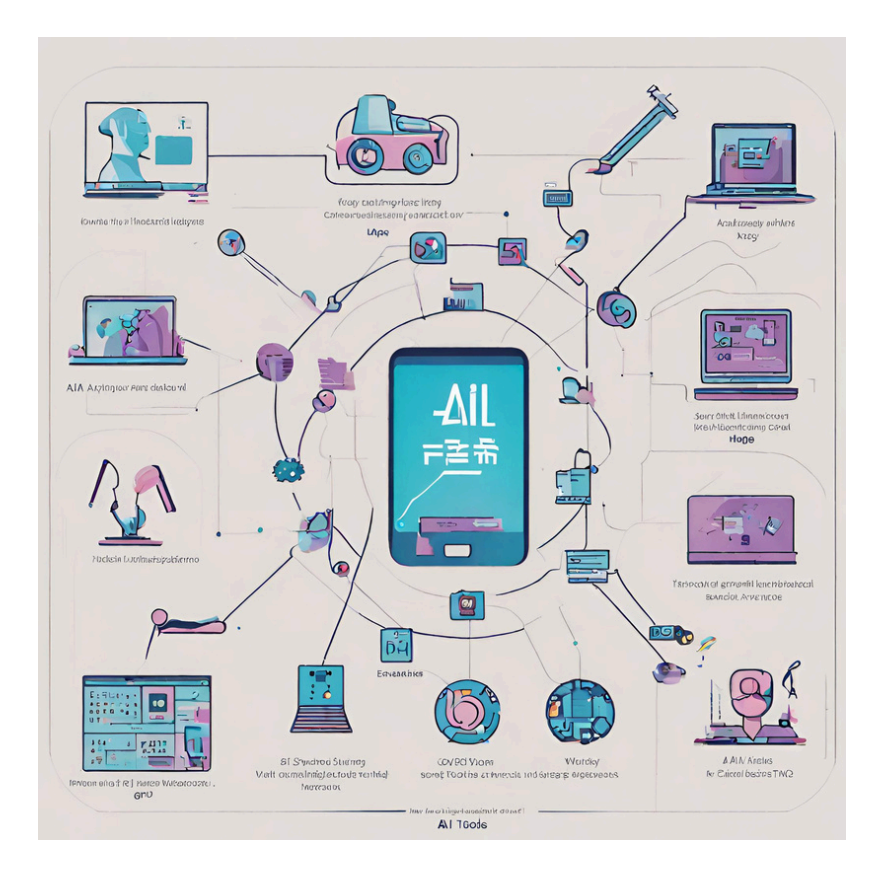

#### [Mind Mastery Magic](https://mindmasterymagic.net/1140492)

Look right here for your free \$1900,00 Marketing Business and join our MasterMinds Free [go now!!](http://myzworldomination.com/)

#### **[Embracing](https://lllpg.com/fj5jhzc4/) the Wisdom of Maturity in Business: A New Path to [Success](https://lllpg.com/fj5jhzc4/)**

In the fast-paced world of business, where trends evolve overnight and innovation drives competition, there's a prevailing notion that youth and dynamism are the keys to success. However, amidst the frenzy of startups and disruptors, we often overlook the invaluable asset that comes with maturity – wisdom.

In our relentless pursuit of growth and profitability, we tend to equate success with youthful exuberance and fresh ideas, often sidelining the rich insights and seasoned judgment that come with age and experience. But what if we were to embrace a new paradigm, one that celebrates the wisdom of maturity as a cornerstone of sustainable success?

#### Cultivating a Culture of Wisdom

In today's hyper-connected world, information is abundant, but wisdom is scarce. Wisdom transcends mere knowledge; it's about applying insights gained through experience to navigate complexities and make sound decisions. In business, this means fostering a culture where wisdom is revered, and mentorship thrives.

Encouraging intergenerational collaboration can be a powerful catalyst for cultivating wisdom within an organization. Pairing seasoned veterans with young innovators creates a symbiotic relationship where knowledge flows freely, and fresh perspectives invigorate traditional wisdom.

## Embracing Failure as Fuel for Growth

One hallmark of maturity in business is the ability to embrace failure not as a setback, but as a stepping stone towards growth. Unlike their younger counterparts who may fear failure and its repercussions, seasoned professionals understand that setbacks are inevitable in the journey towards success.

In the words of renowned entrepreneur and investor, Warren Buffett, "Risk comes from not knowing what you're doing." Embracing failure as an opportunity for learning and refinement is a hallmark of mature leadership, one that can propel businesses towards greater resilience and innovation.

## Navigating Uncertainty with Grace

In an increasingly volatile and uncertain business landscape, the ability to navigate ambiguity with grace is a skill that comes with maturity. Seasoned leaders have weathered their fair share of storms and emerged stronger on the other side, armed with the resilience and adaptability to thrive in adversity.

As author and leadership expert, John C. Maxwell, aptly puts it, "The pessimist complains about the wind. The optimist expects it to change. The leader adjusts the sails." Embracing uncertainty as an

opportunity for growth and innovation is a hallmark of mature leadership, one that can set businesses apart in times of turmoil.

### Conclusion: Wisdom as the Currency of Success

In a world that celebrates youth and innovation, let us not forget the timeless value of wisdom in driving sustainable success. By fostering a culture that celebrates the insights gained through experience, embracing failure as a catalyst for growth, and navigating uncertainty with grace, businesses can harness the power of maturity to thrive in an ever-evolving landscape.

As American author and educator, William Arthur Ward, famously said, "The mediocre teacher tells. The good teacher explains. The superior teacher demonstrates. The great teacher inspires." Let us aspire to be great teachers in the school of business, inspiring the next generation with the wisdom gained through our journey.

In the tapestry of business, let wisdom be the thread that binds us together, weaving a narrative of resilience, innovation, and enduring success.

#### *Wisdom is not a product of schooling but of the lifelong attempt to acquire it. - Albert Einstein*

Remember, taking that first step is often the hardest part. But with determination, persistence, and a willingness to learn, there's no limit to what we can achieve. Let's dive in and make today the beginning of something extraordinary!

[L](https://mindmasterymagic.net/1140492)earn to Master Your Mind with Mind [Mastery](https://mindmasterymagic.net/1140492) Magic

# Built With Greatness Inside

**Neuro-Linguistic Programming** (NLP) is a psychological approach that involves analyzing strategies used by successful individuals and applying them to reach a personal goal. It relates thoughts, language, and patterns of behavior learned through experience to specific outcomes. Proponents of NLP assume all human action is positive. Therefore, if a plan fails or the unexpected happens, the experience is neither good nor bad—it simply provides more useful information.

NLP is ideal for fast change for several reasons:

**Focus on Solution**: NLP shifts the focus from what is wrong to what is possible, encouraging a solution-oriented mindset. This approach helps individuals quickly identify and implement strategies that lead to desired changes.

**Flexible Approach**: It offers a toolbox of strategies for dealing with psychological challenges, enabling practitioners to tailor approaches to individual needs. This flexibility means that interventions can be adapted to work more effectively and quickly for the person involved.

**Empowers Individuals:** NLP techniques empower individuals by teaching them how to control their thoughts, emotions, and behavior. This empowerment accelerates personal change since individuals learn to become the architects of their own mental landscapes.

**Rapid Techniques:** Many NLP techniques are designed to produce quick results. For example, the 'Phobia Cure' technique can often help individuals overcome phobias in a single session, illustrating the method's potential for rapid transformation.

**Enhances Communication:** By improving how we communicate with ourselves and others, NLP facilitates a deeper understanding and quicker resolutions in interpersonal conflicts, leading to faster personal and professional growth.

Incorporating NLP into your life or career can provide you with powerful tools for achieving fast and effective change, enhancing personal effectiveness, and improving communication skills. Whether you're looking to overcome personal barriers, achieve professional goals, or simply enhance your overall well-being, NLP offers a dynamic and adaptable framework for personal development.

THIS IS THE FIRST STEP [TOWARDS](https://mindmasterymagic.net/1140492) TRUE SUCCESS, WOULD YOU TURN MONEY AWAY?